#### КОГОБУ СШ с УИОП пгт Нагорск

«Активизация познавательной деятельности младших школьников посредством применения информационно-компьютерных технологий обучения»

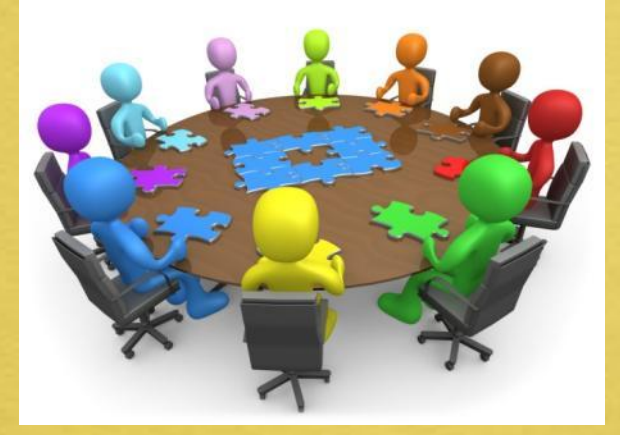

#### Пономарева Т. В, учитель начальных классов

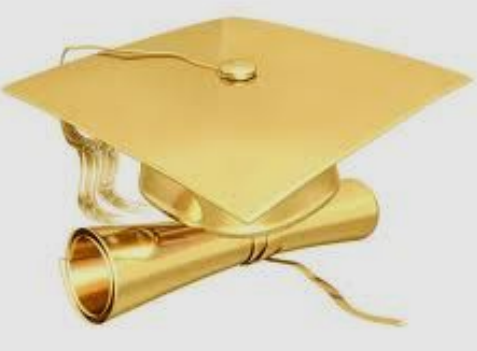

Февраль, 2018

## **Мастер-класс**

- **• Цель:** познакомить учителей с технологией использования программно - методического комплекса «Фантазеры. Волшебный конструктор»
- **• Аудитория:** учителя

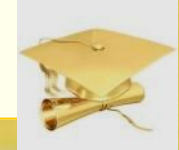

# **Работа с готовыми программами.**

**Программа «Фраза»**

## У ш\_рокой дороги выросла ч\_десная сосновая рощ\_.

13 Фраза

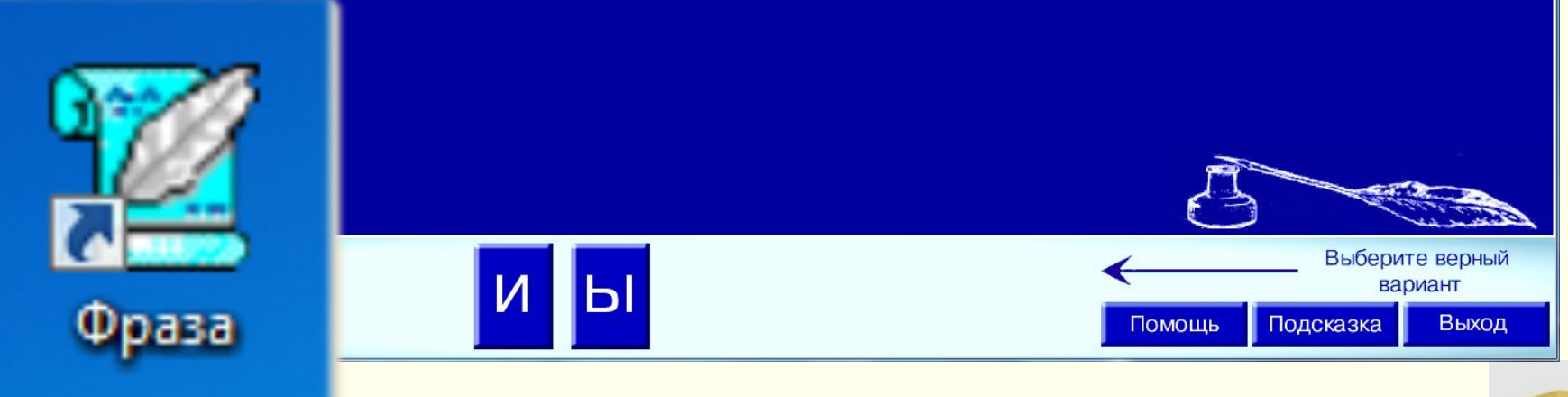

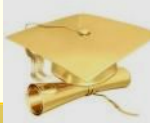

 $\left\| \cdot \right\| = \left\| \cdot \right\| \times$ 

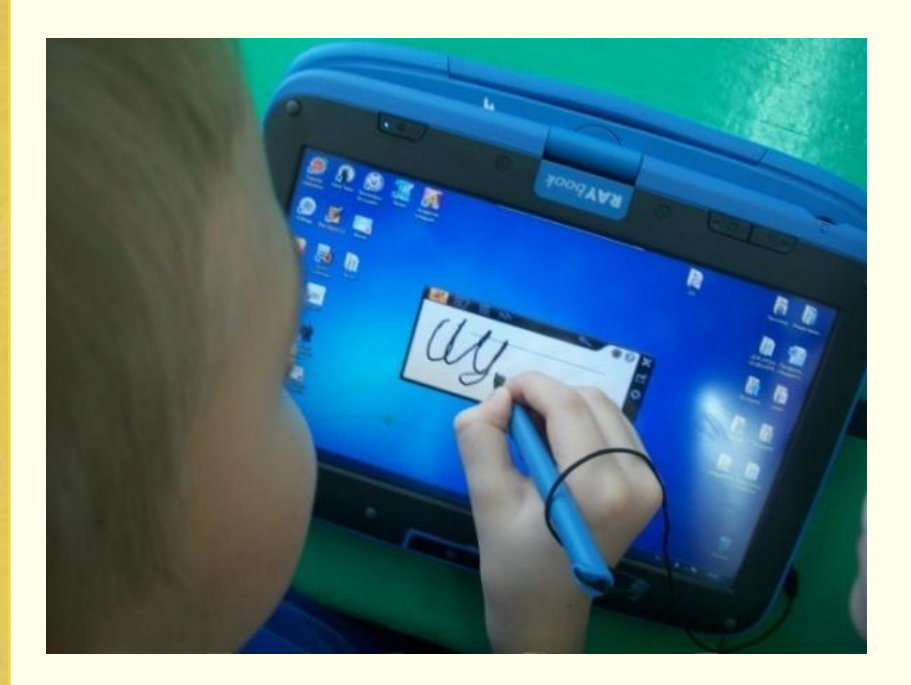

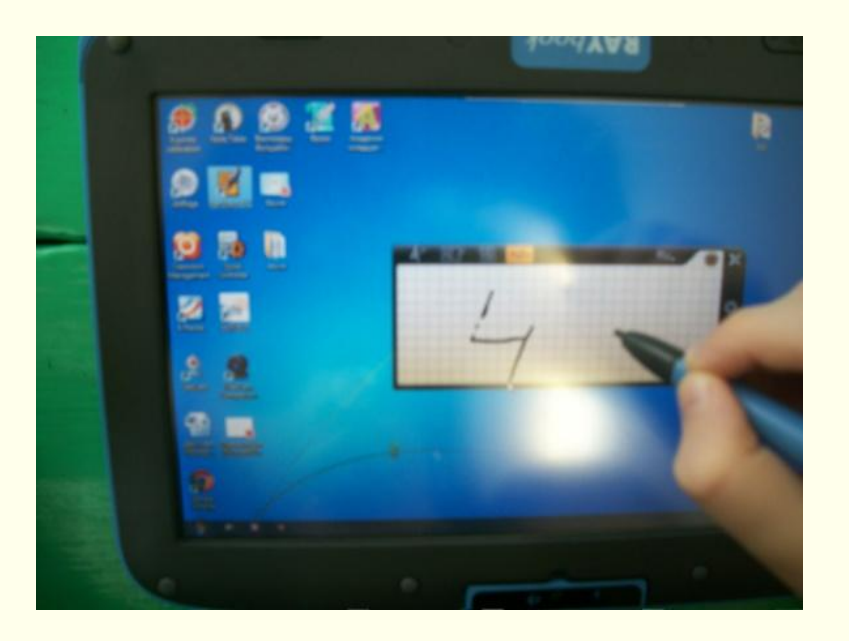

#### Программа «Pen Input»

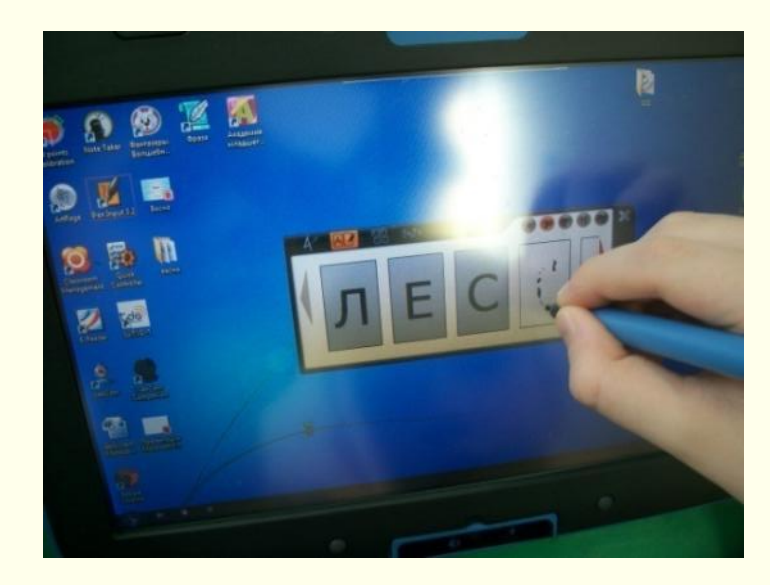

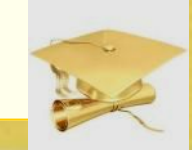

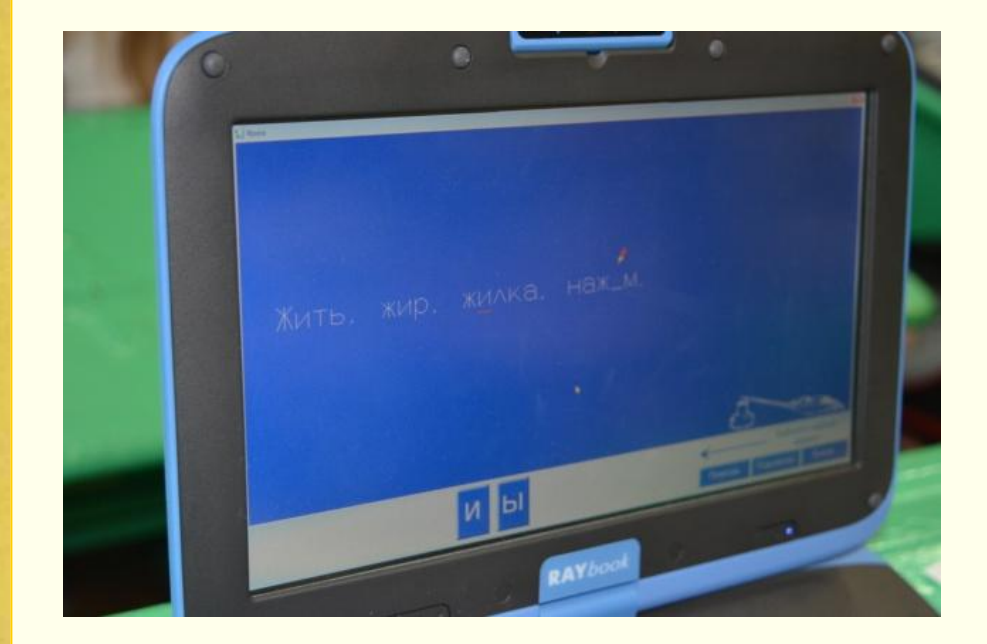

### Программа «Фраза»

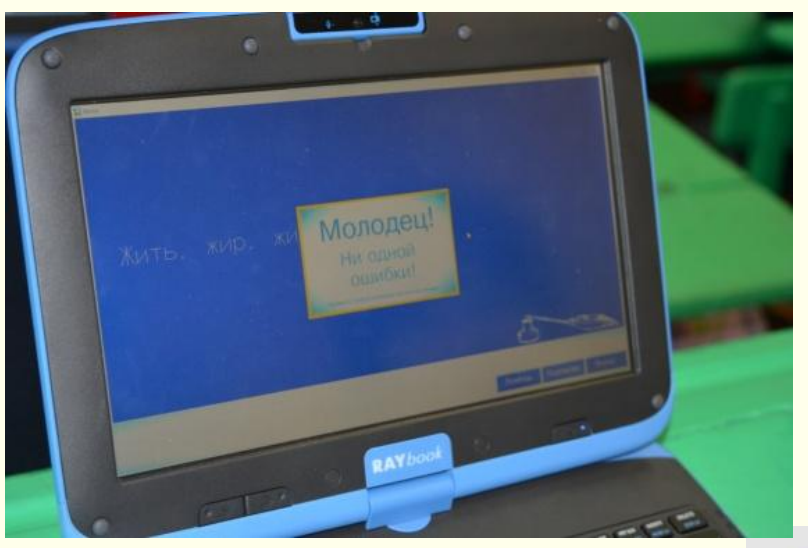

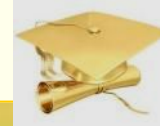

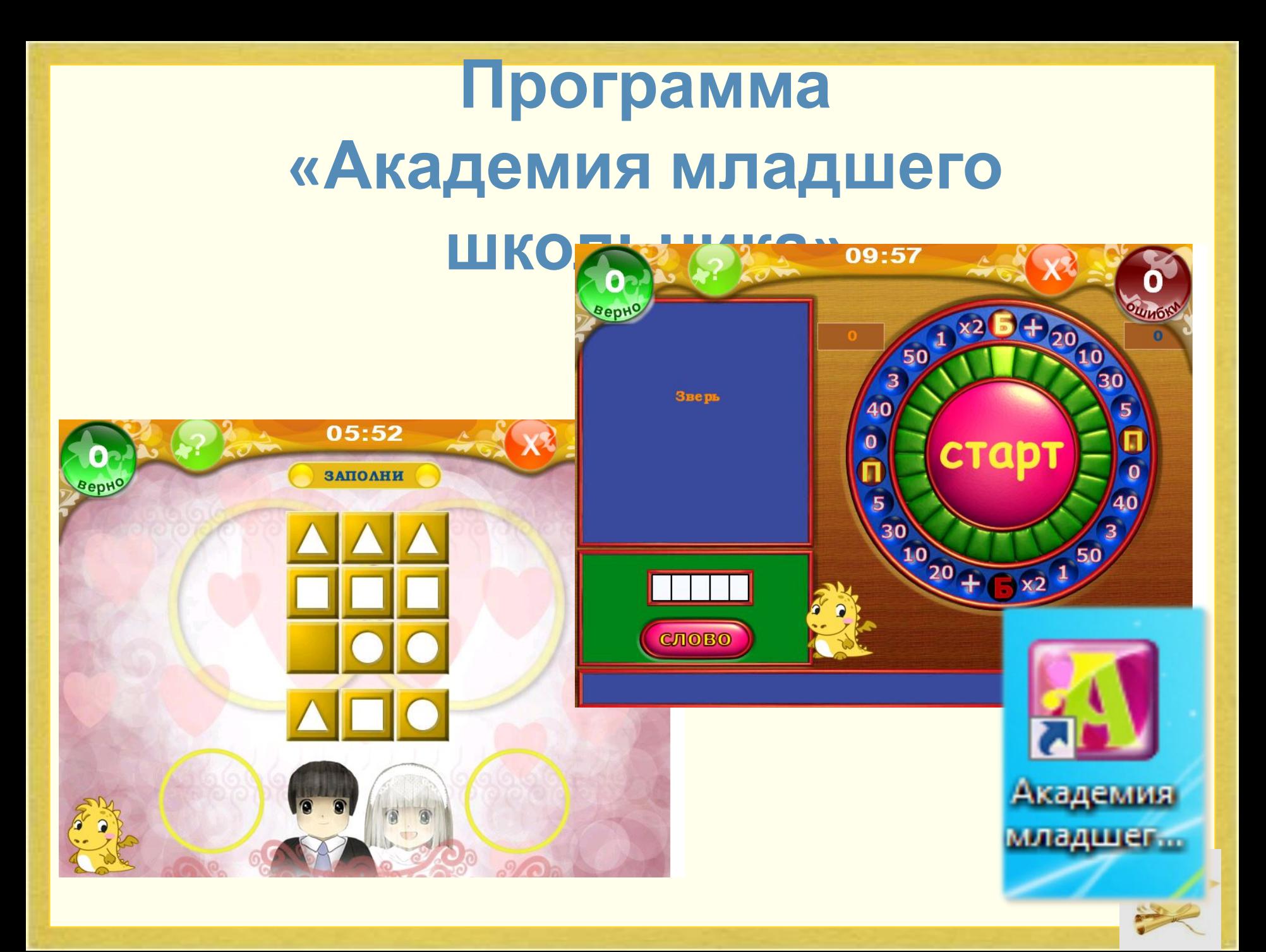

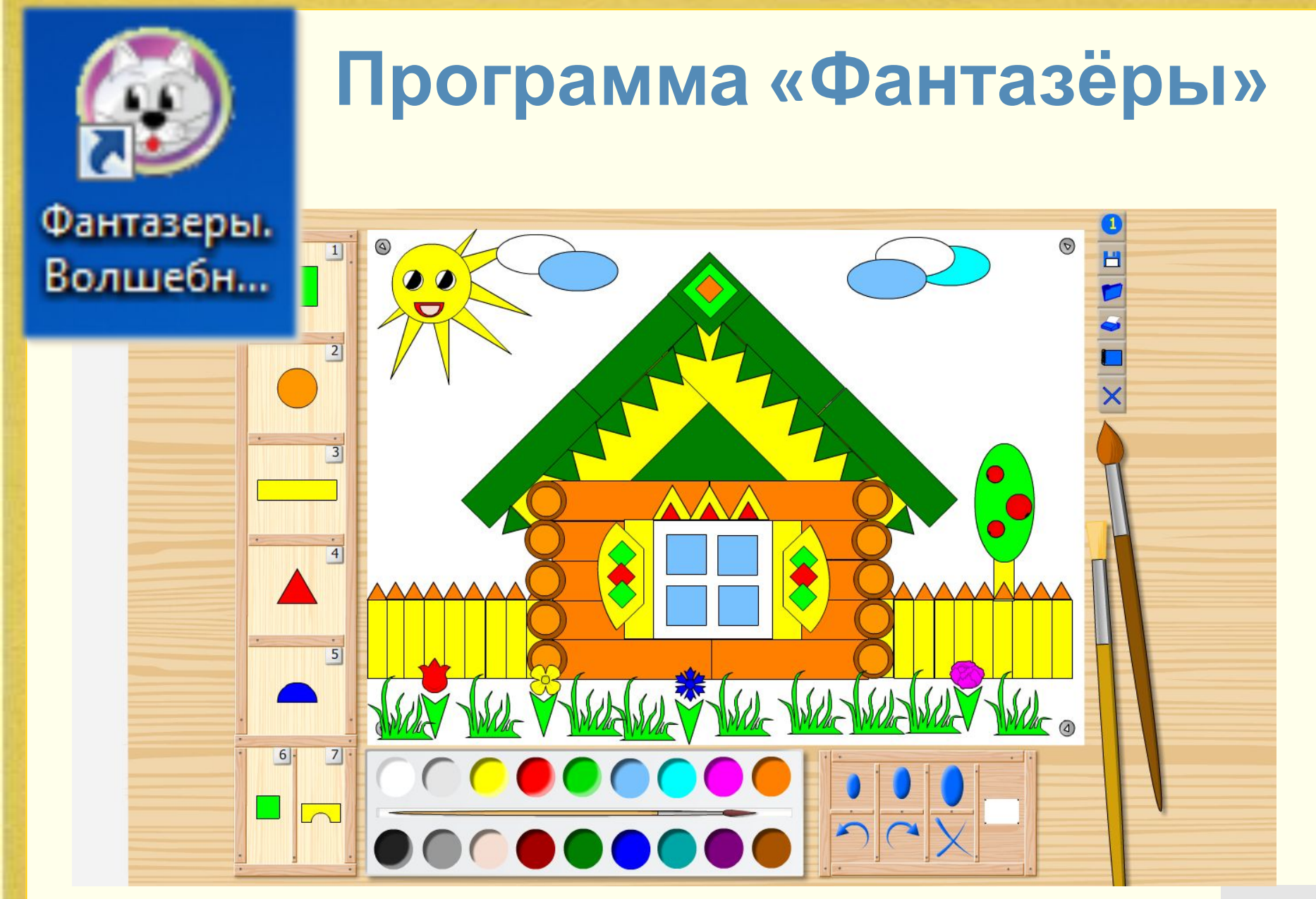

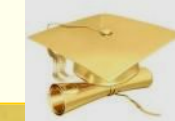

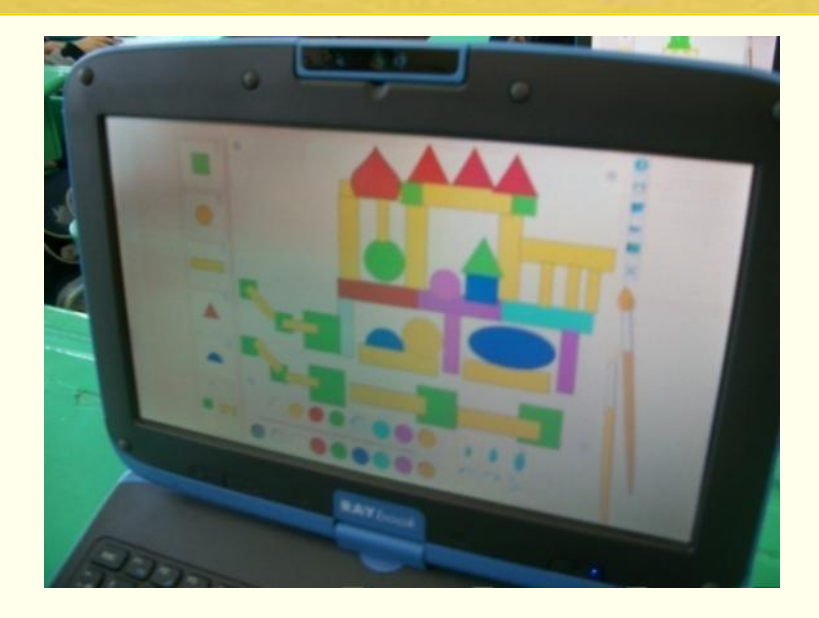

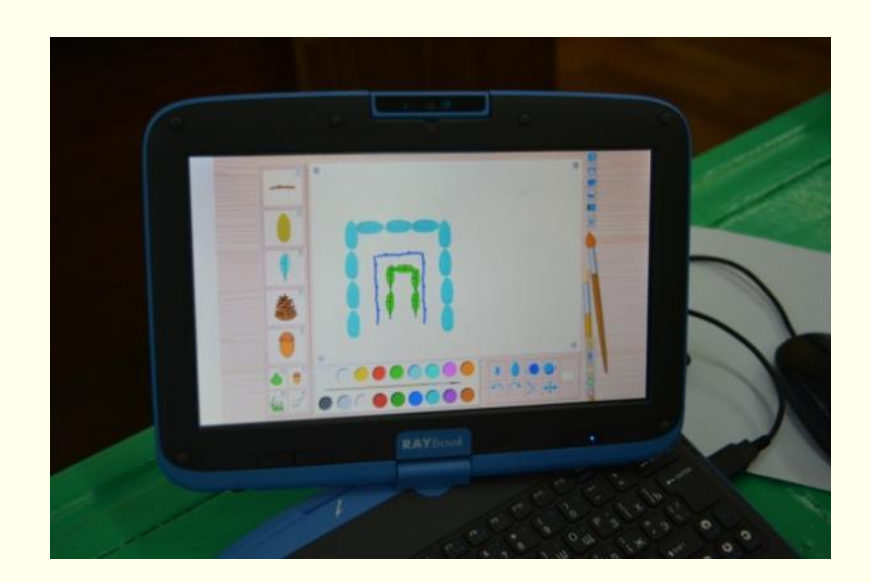

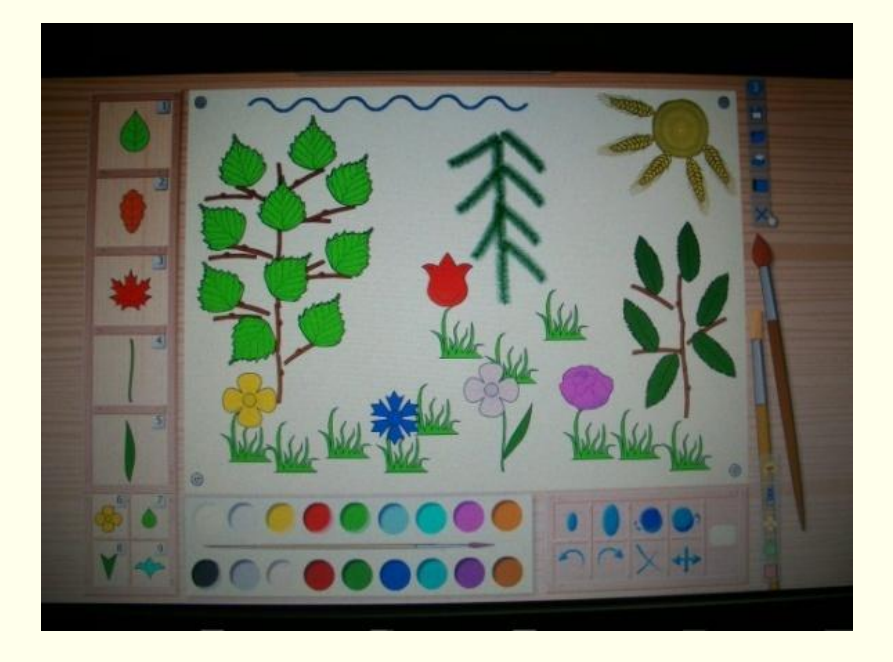

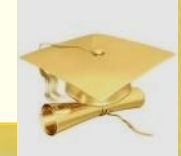

 «Люблю сравнивать свою профессию учителя, воспитателя, педагога с разными другими профессиями. Это дает мне возможность углубиться в суть педагогической жизни, осознать, чему ты служишь».

Ш.А.

Амонашвили

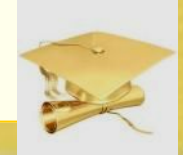

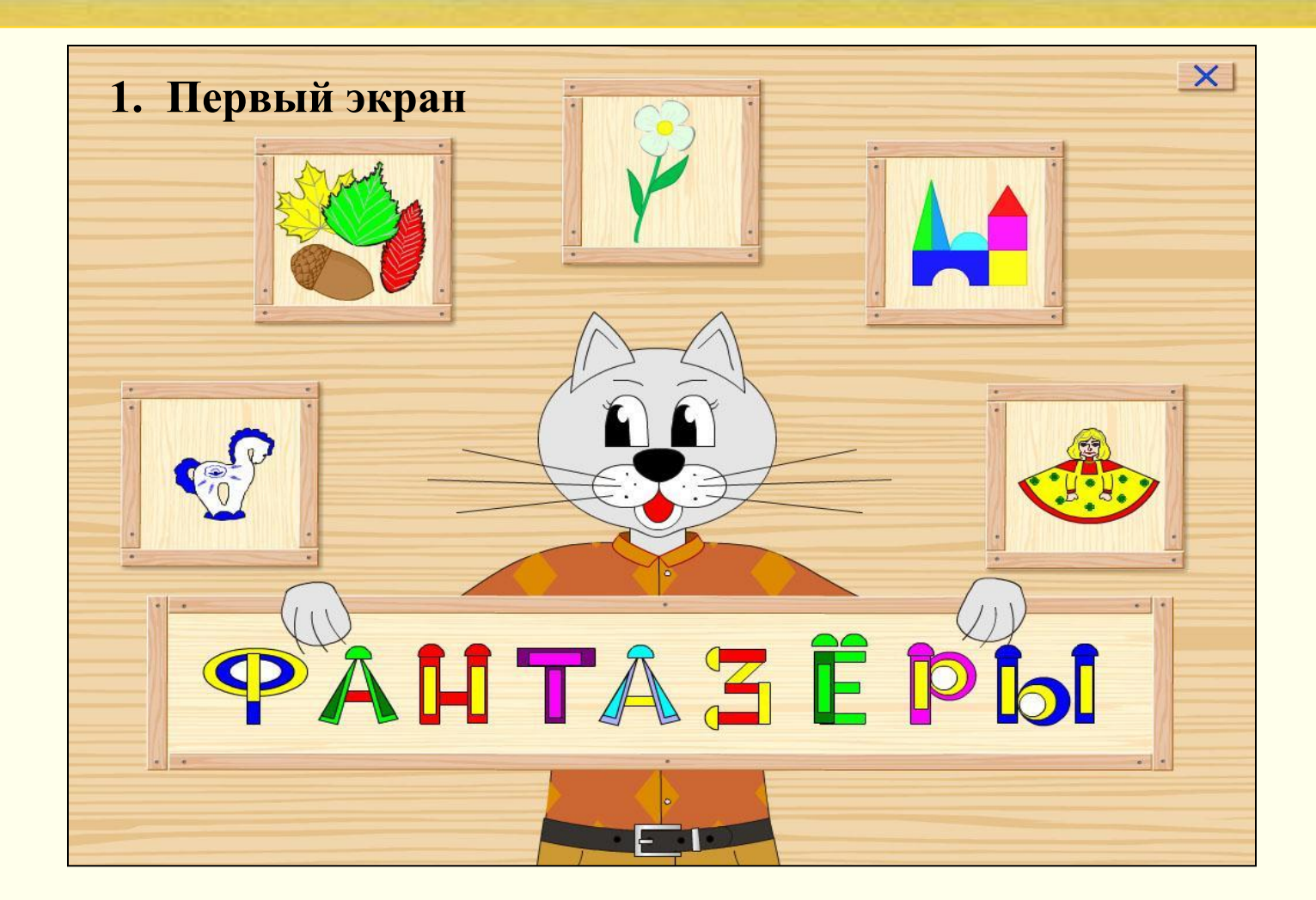

*Листики* – мастерская «Сказки природы» *Цветочки* – мастерская «Цветочная фантазия» *Кубики* – мастерская «Строитель – Архитектор» *Предметы декоративного творчества* – мастерская «Художник» *Кукла из бумаги* – мастерская «Театр из бумаги»

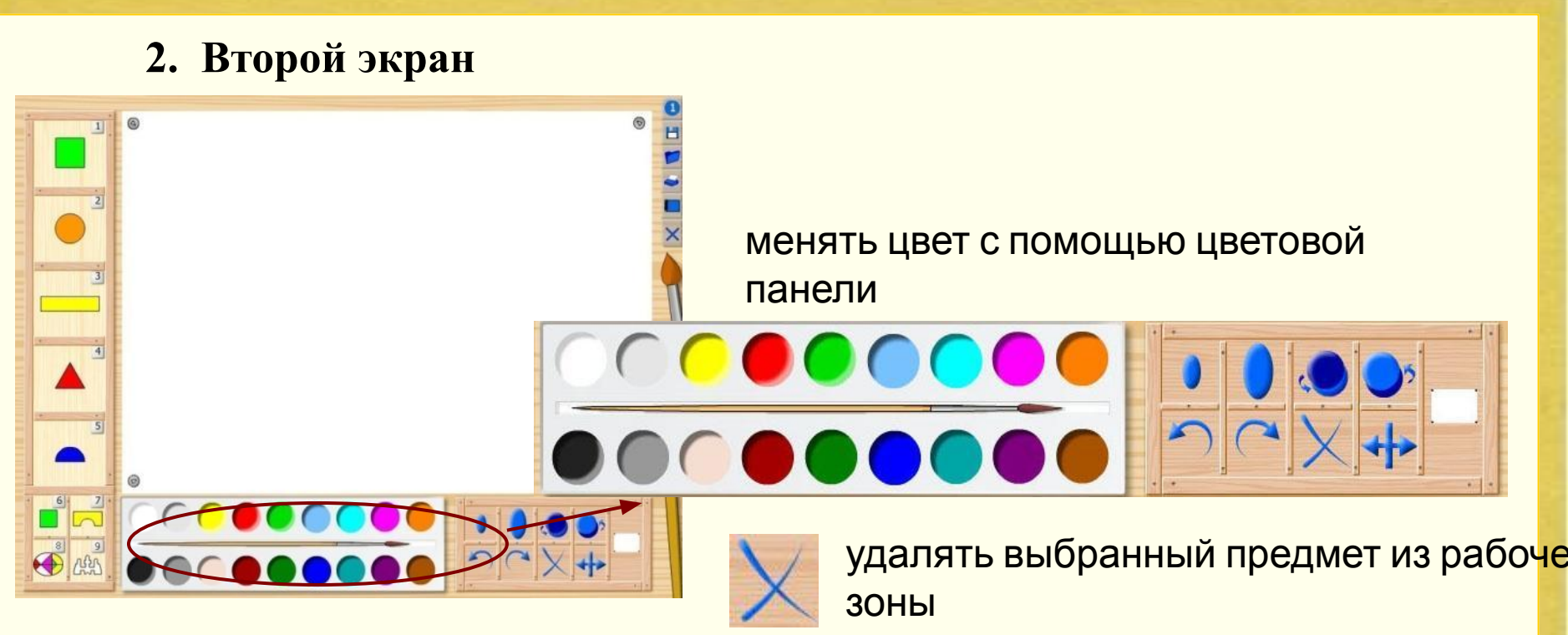

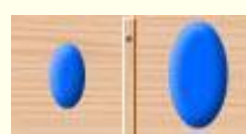

изменять размер (уменьшать – увеличивать)

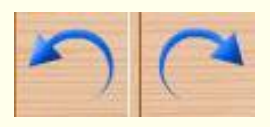

менять пространственный ракурс – перемещать по рабочей зоне,

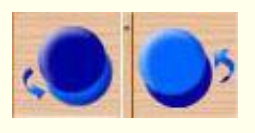

менять взаиморасположение предметов

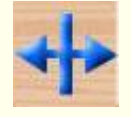

изменять расположение предмета относительно его вертикальной оси симметрии

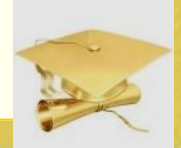

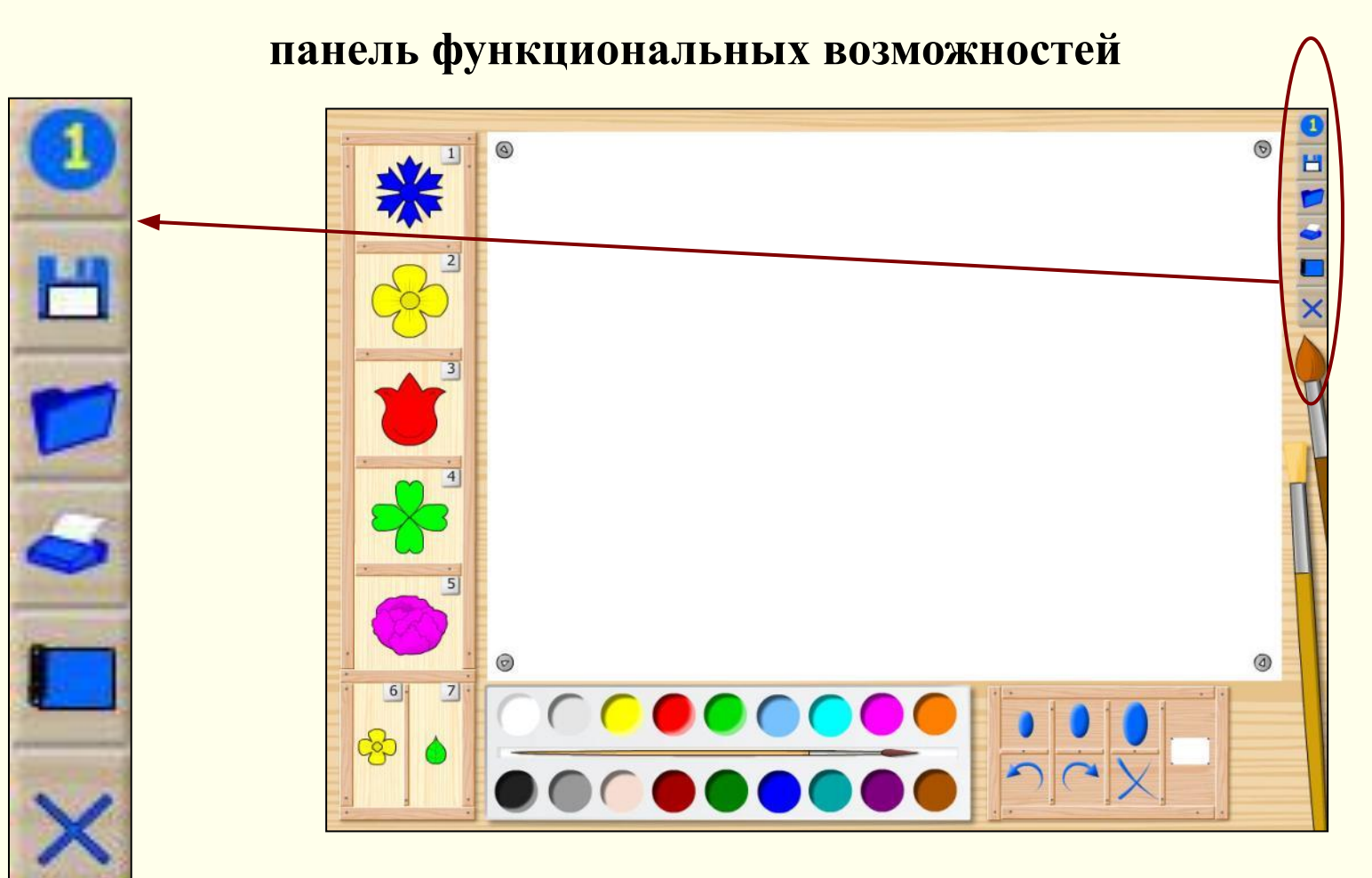

- Выбор уровня сложности  $1-2-3$
- •Сохранить в альбом
- •Открыть из альбома
- •Печать
- •Открыть заготовки
- •Выход из мастерской на главный экран

### **Практическая работа**

*№ 1 Листики* – мастерская «Сказки природы» Задание - сконструировать любую букву русского алфавита

*№ 2*

*Кубики* – мастерская «Строитель – Архитектор» Задание – построить замок

*№ 3*

*Предметы декоративного творчества* – мастерская «Художник» Задание - роспись дымковской игрушки

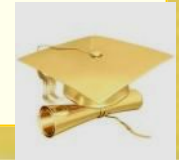

#### **Мастерская «Цветочная фантазия»**

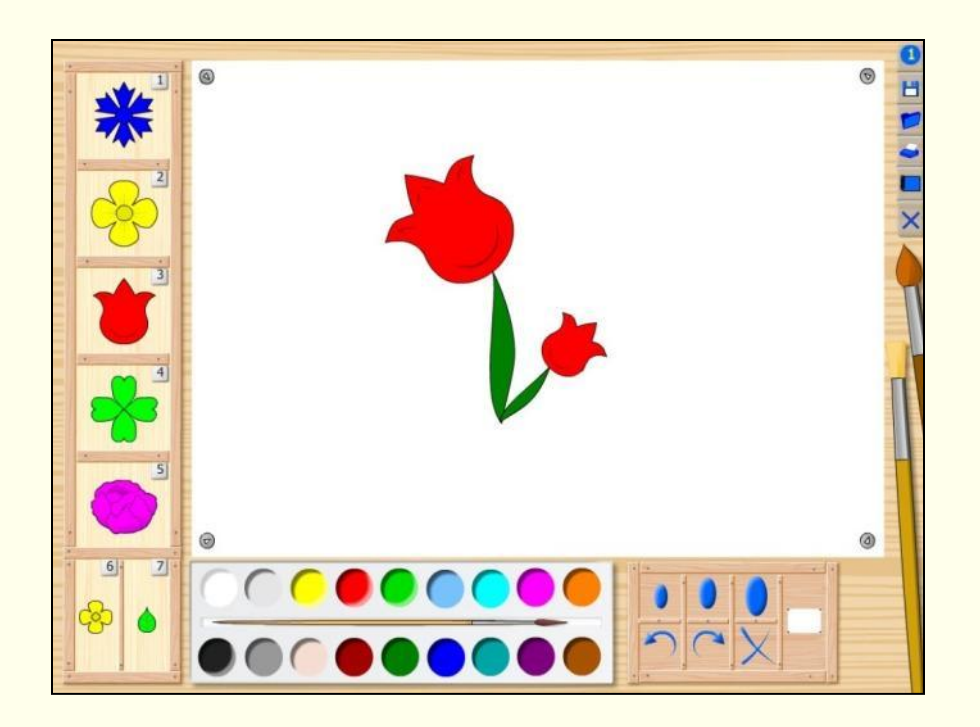

Фиолетовый – Вам было неинтересно, не узнали ничего нового. Синий – Вам было интересно и полезно в профессиональном плане. Красный – Вам понравилось и Вы хотели бы использовать в своей работе.

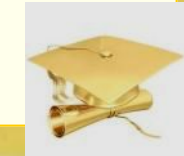